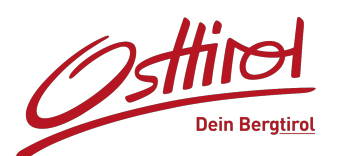

## **[Verbindung Panoramaloipe](https://www.osttirol.com/kals/entdecken-und-erleben/winter/langlaufen/detail/verbindung-panoramaloipe-stroeden/) [- Ströden](https://www.osttirol.com/kals/entdecken-und-erleben/winter/langlaufen/detail/verbindung-panoramaloipe-stroeden/)**

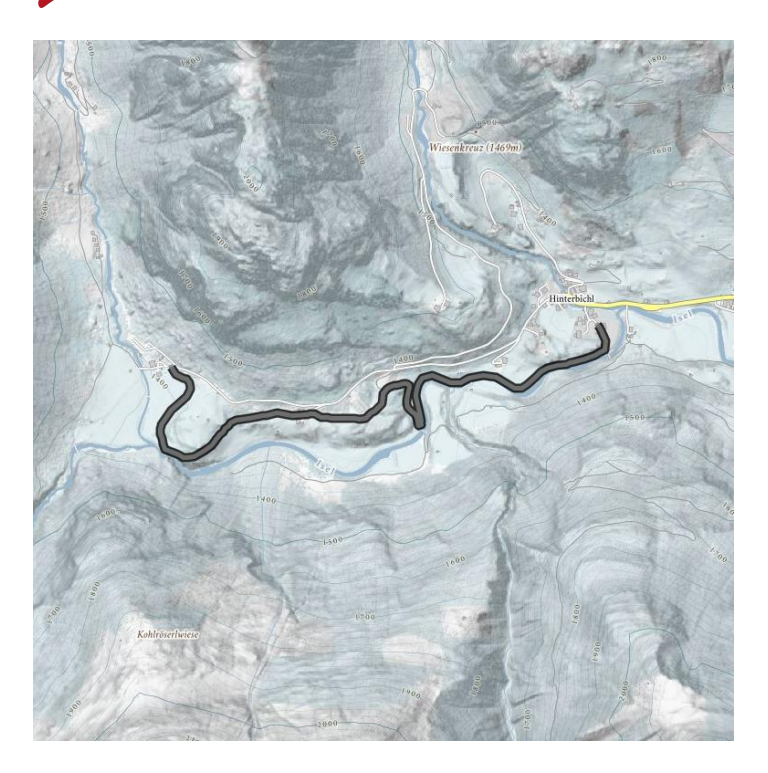

### **Höhenprofil**

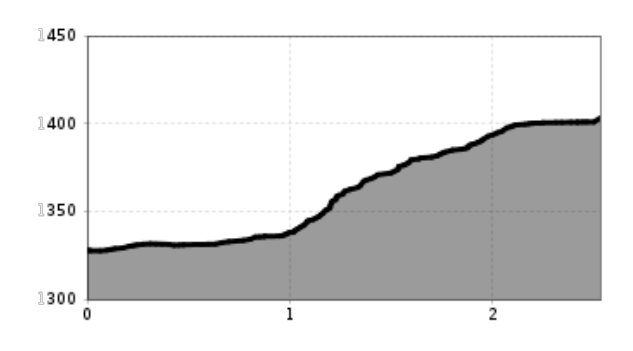

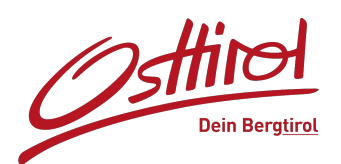

# **[Verbindung Panoramaloipe](https://www.osttirol.com/kals/entdecken-und-erleben/winter/langlaufen/detail/verbindung-panoramaloipe-stroeden/) [- Ströden](https://www.osttirol.com/kals/entdecken-und-erleben/winter/langlaufen/detail/verbindung-panoramaloipe-stroeden/)**

#### **Das Wichtigste auf einen Blick**

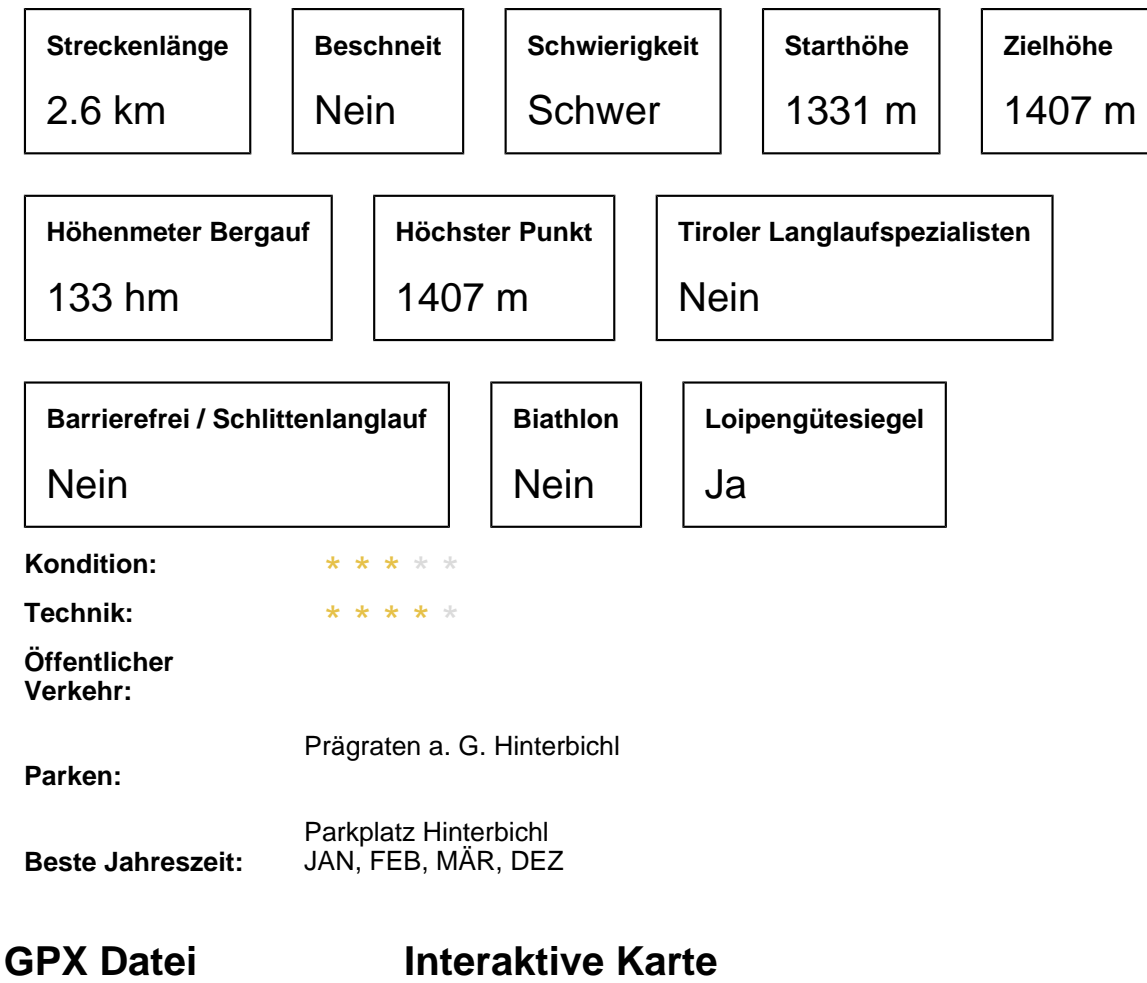

Download>

 [öffnen>](https://maps.osttirol.com/v2//map/2d//detail/////1770763//////) 

#### **Aktuelles Wetter Beschreibung**

י טוש<br>™T∩in "Toinig" auslaufen kann. Auf dem Retourweg nimmt man nach der "Toinigbrücke" den kurzen Steilaufstieg, der in der Folge<br>zwischen zwei Bauernböfen bindurchführt. Von dert geht es leicht bergauf und in einer Umrundung einer zwischen zwei Baaermoden minaarchafnt. Von den gent es leicht sergaar and in einer ein<br>Hügellandschaft gelangt man nach einer kurzen Abfahrt bis zur Panoramatafel in Ströden. Die Verbindung Panoramaloipe beginnt in Hinterbichl und verläuft zuerst gemeinsam mit der "Isel-Loipe", die man bis in den zwischen zwei Bauernhöfen hindurchführt. Von dort geht es leicht bergauf und in einer Umrundung einer schönen